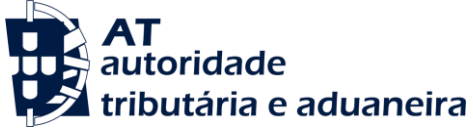

# CONDENSADO TÉCNICO

### Qual a filosofia do novo e-TaxFree Portugal?

À saída de uma loja o viajante passará a trazer, para além dos bens e da(s) fatura(s), um **Comprovativo Electrónico de Registo** (que substitui o antigo formulário Taxfree).

Para gerar este comprovativo, o lojista transmite na altura à AT informação sobre o viajante e a transação, recebendo como resposta um **Código de Registo**, o qual é impresso no comprovativo.

No ponto de saída de Portugal, se o viajante se estiver a dirigir para fora da EU, a AT certifica e valida a isenção, com base no registo feito na loja, sendo o resultado da certificação imediatamente comunicado ao lojista.

#### Comprovativo electrónico de registo?

O Comprovativo Electrónico do Registo na AT, que o Lojista deve entregar ao viajante, não tem formato fixo. Tem, contudo, de respeitar algumas normas gráficas e conter a informação obrigatória.

O **logotipo** do sistema e-taxfree, o **QR code** e **código do registo** têm de aparecer em todos os comprovativos: identificam o documento e permitem o seu tratamento automático na alfândega.

Este documento contém o essencial da informação sobre o viajante, o lojista, a(s) fatura(s) associada(s), e a forma de concretizar o benefício que o viajante obtém com a isenção do IVA. A informação que

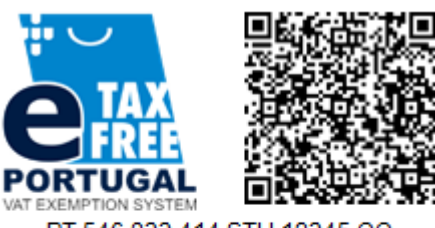

PT.546.833.414.STU.12345.CC 2017-01-01 **Traveler** 

Fábio Martins Silva Passport: AO-15425 52

**Shop** This & that, Itd taxfree@thisandthat.com

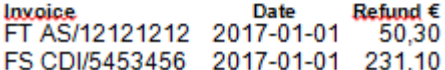

deve constar do comprovativo depende do contexto em que este é emitido.

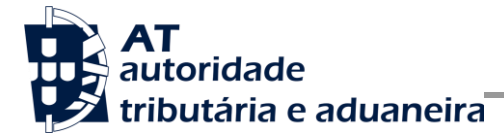

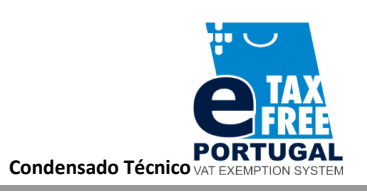

## DOIS CANAIS DE COMUNICAÇÃO COM O E-TAXFREE

No contexto do e-TaxFree, as comunicações entre os Lojistas e a AT poderão ser realizadas através do Portal da AT, ou através de uma ligação de uma aplicação do lojista ao web service da AT.

Este documento dirige-se, sobretudo, aos operadores que pretendam comunicar com a AT através do web service, mas as operações aqui apresentadas são idênticas às que se podem fazer através do portal.

## Opções da comunicação pelo portal da AT

O principal procedimento que um lojista tem de fazer no âmbito do e-TaxFree é, naturalmente, o que ocorre aquando da venda ao viajante. Nessa altura, o lojista tem de entregar ao viajante o comprovativo de registo, tendo que submeter, previamente, à AT os dados da transacção.

#### PAPEL DO SISTEMA DE FATURAÇÃO DAS LOJAS

Acontece que o grosso da informação a submeter à AT respeita aos elementos que constam das faturas – número, data, valores, descrições dos bens, etc. – e esta informação, mesmo nas lojas de muito pequena dimensão, geralmente está armazenada no **sistema de faturação** da loja.

Foi este entendimento que levou a AT a desenhar duas variantes para a comunicação através do Portal da AT.

- Numa página do [Portal da AT,](http://iva.portaldasfinancas.gov.pt/registotaxfree/pages/home.jsf) o lojista preenche manualmente um formulário onde identifica o viajante, a fatura e bens envolvidos, e o benefício que o viajante obterá em resultado da isenção de IVA – e submete o formulário. Em resposta, obtém o Comprovativo de Registo que deverá entregar ao viajante.
- Alternativamente, o lojista começa por gerar na sua aplicação de faturação um pequeno ficheiro com os dados da fatura e bens envolvidos e, n[a página do Portal da AT,](http://iva.portaldasfinancas.gov.pt/registotaxfree/pages/home.jsf) submete esse ficheiro. Em resposta obtém também o Comprovativo de Registo, que deverá entregar ao viajante. Ve[r documentação.](http://info.portaldasfinancas.gov.pt/pt/apoio_contribuinte/IVA_e_Taxfree_Portugal/Interface_Sofware_Faturacao_e_eTaxFree/Pages/default.aspx)

O segundo modo de operação evita ao lojista a inserção manual de informação e dispensa-o da necessidade de dispor de um PC ligado à internet, podendo fazer a submissão do ficheiro utilizando por exemplo um **Smart Phone**.

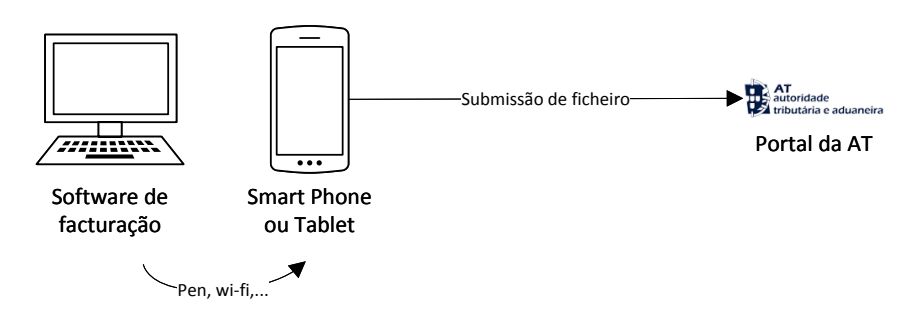

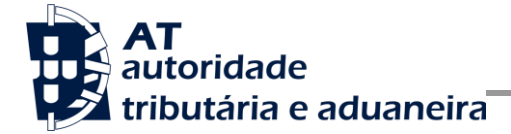

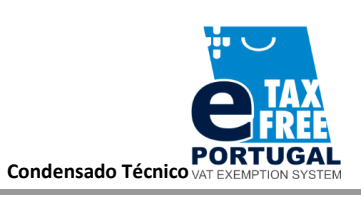

# CENÁRIOS, VARIANTES

Os procedimentos legalmente previstos para o Tax Free comportam variantes que determinam o modo como devem ser gerados os Comprovativos de Registo. Por outro lado, estas mesmas variantes determinam também o modo como deve ser invocado o web service disponibilizado aos lojistas pela AT.

- ① O sistema **e-TaxFree estava indisponível** quando o lojista emitiu o comprovativo? Nesse caso, o QR code e o código de registo são gerados pelo software do lojista.
- ② Trata-se de uma **segunda aquisição do viajante**? Isto é, o viajante fez anteriormente uma compra noutra loja, e apresentou ao lojista o correspondente Comprovativo de Registo? Nesse caso, o nome do viajante não aparece no novo comprovativo, e o lojista só tem de comunicar à AT o n.º do documento de identificação do viajante e o código do registo anterior (não precisa de comunicar o nome, país de residência, etc.).

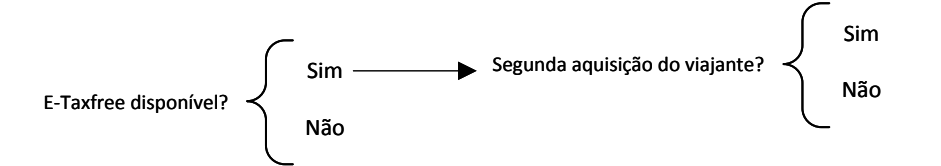

③ A(s) fatura(s) foram emitidas **com ou sem liquidação de IVA**? O enquadramento legal português do Tax Free preconiza a emissão das faturas associadas a estes procedimentos sem liquidação de IVA. Contudo, não coloca em causa a certificação da exportação quando ocorra a liquidação indevida de IVA na faturação. Adicionalmente, quando o lojista emite as faturas sem liquidar IVA, poderá exigir uma **caução**. A cada um destes três cenários (faturação sem IVA com e sem caução e faturação com IVA), correspondem comprovativos de registo ligeiramente diferentes.

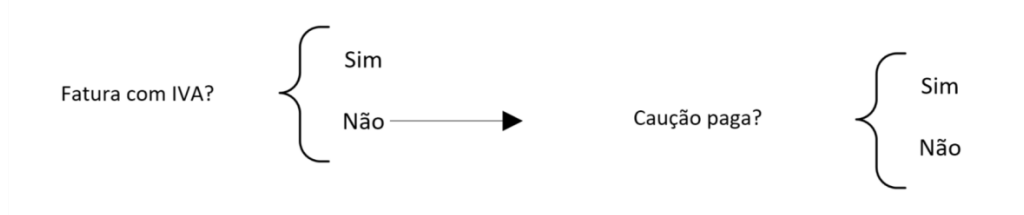

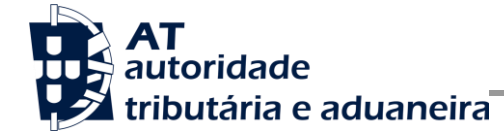

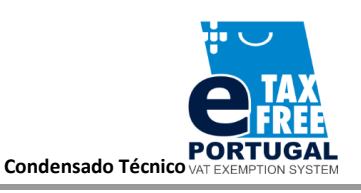

e-TaxFree Portugal

# OPERAÇÕES DISPONÍVEIS PARA OS LOJISTAS (WEB SERVICE)

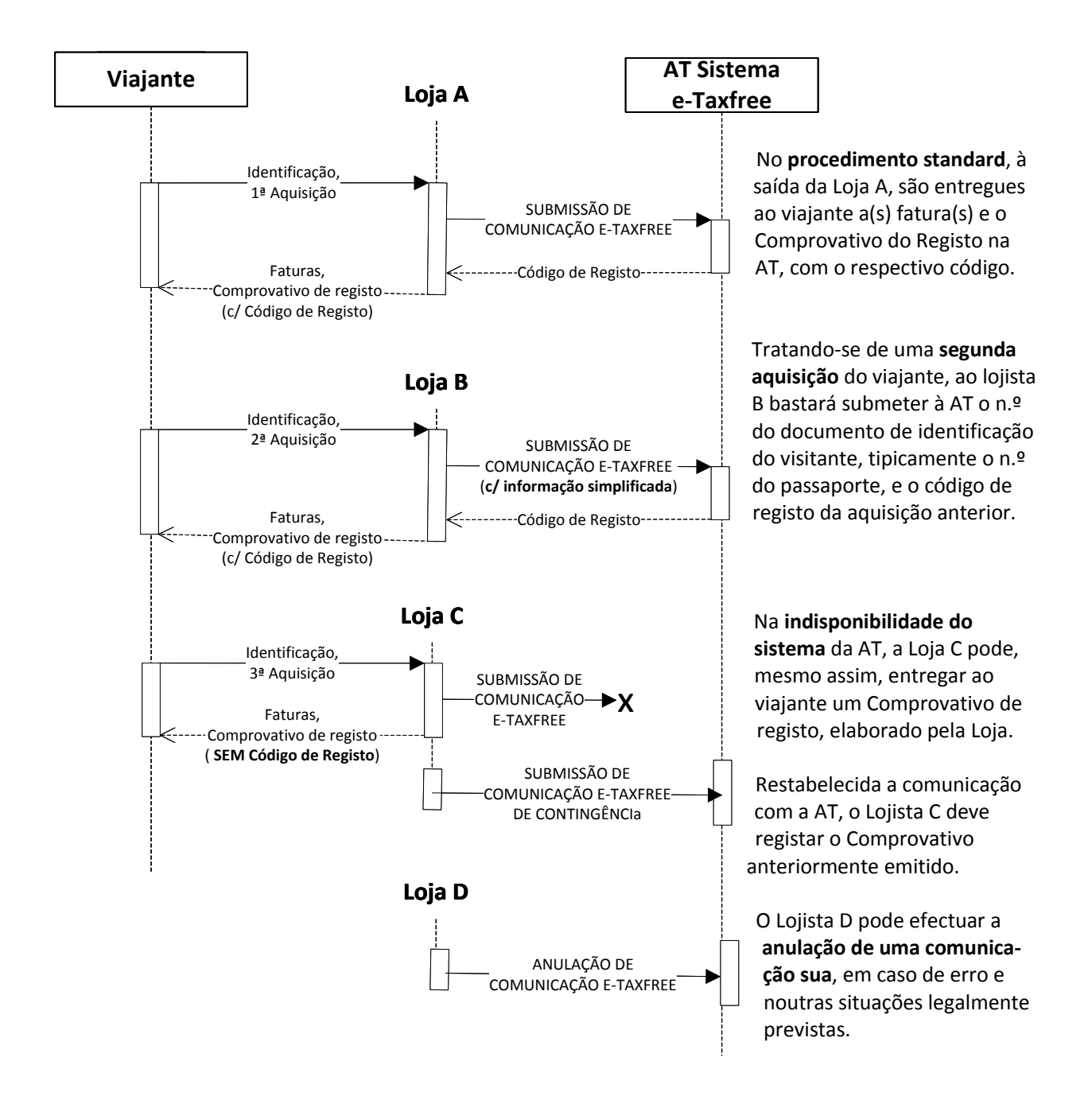

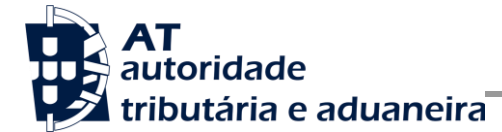

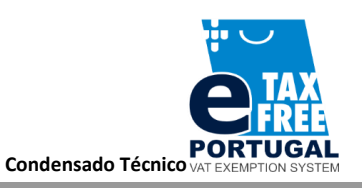

e-TaxFree Portugal

# OUTRAS OPERAÇÕES DISPONÍVEIS PARA OS LOJISTAS

No web service da AT estão ainda disponíveis duas operações que permitem ao Lojistas acompanhar a evolução das suas comunicações, ou consultar o detalhe de uma comunicação em particular.

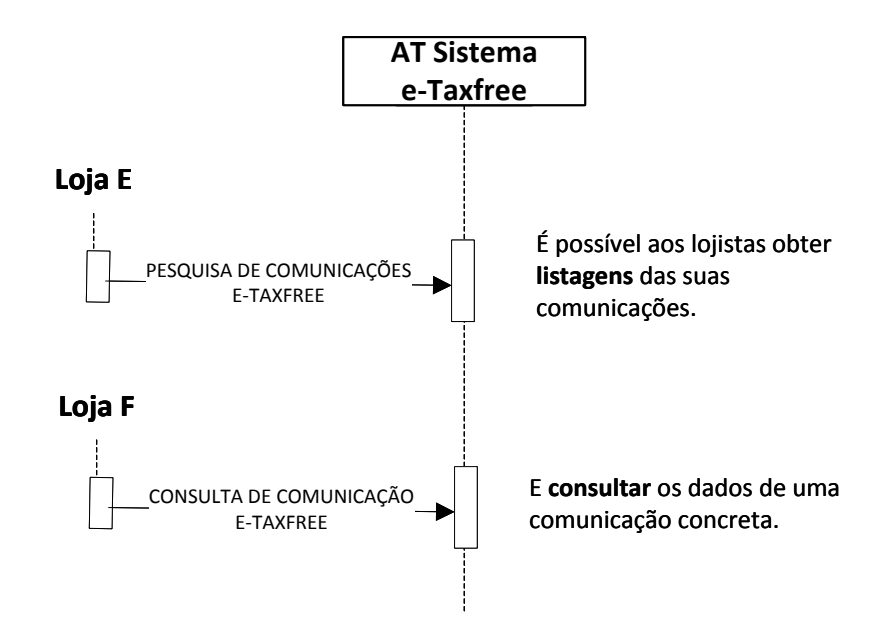

No caso de o viajante sair da UE por um país que não Portugal, a **validação da exportação deverá ser feita nesse outro país**, e o viajante terá de remeter ao Lojista a prova da certificação. E, nesse caso.

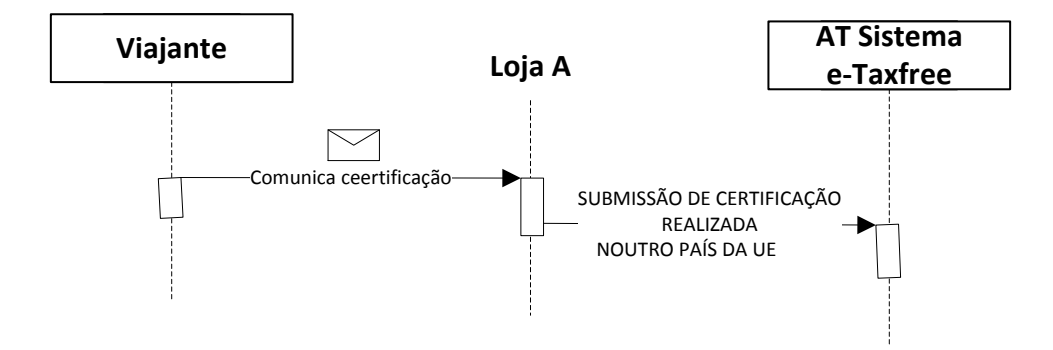

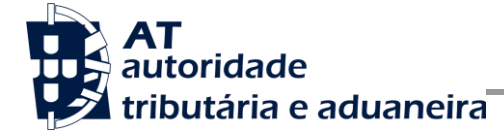

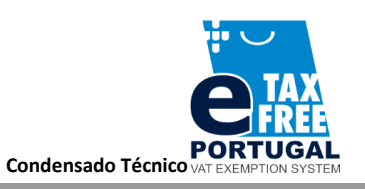

e-TaxFree Portugal

## DOCUMENTAÇÃO DISPONÍVEL

*Decreto-Lei n.º 19/2017, de 14 de fevereiro*

*Portaria n.º 185/2017, de 1 de junho*

#### *Comprovativos, QR Code e códigos de registo*

Este documento inclui as normas gráficas em sentido estrito que regulam a elaboração dos Comprovativos de Registo de Certificação, indicando também qual a informação que neles deve constar obrigatoriamente.

#### *Manual de Integração de aplicações: aspetos gerais*

A interacção com o web service e-TaxFree é idêntica à realizada com outros web services da AT – como o das Guias de Transporte, o do e-Fatura, o dos Contratos de Arrendamento, e o da Declarações Periódicas de IVA – distinguindo-se apenas pelo conteúdo do corpo das mensagens comunicada (soap-body). Este documento reúne as indicações gerais, comuns aos serviços enumerados acima, e a sua leitura é, por isso, acessória para quem esteja familiarizado com qualquer um daqueles serviços.

*Manual de Integração de aplicações: aspetos específicos do e-TaxFree*  Neste documento encontram-se as indicações necessárias a quem pretenda informar-se sobre como invocar as operações do web service e-TaxFree (soap-body).